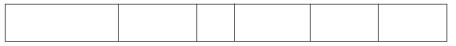

| KU | PS |
|----|----|
|    |    |
|    |    |

## 0020/29/01

NATIONAL 2012

FRIDAY, 4 MAY QUALIFICATIONS 10.20 AM - 11.35 AM

## **ADMINISTRATION** STANDARD GRADE General Level

| Fill in these boxes and read what is printed below.                                              |                                            |
|--------------------------------------------------------------------------------------------------|--------------------------------------------|
| Full name of centre                                                                              | Town                                       |
|                                                                                                  |                                            |
| Forename(s)                                                                                      | Surname                                    |
|                                                                                                  |                                            |
| Date of birth                                                                                    |                                            |
| Day Month Year Scottish candidate number                                                         | er Number of seat                          |
|                                                                                                  |                                            |
| Answer <b>all</b> the questions you can, in the spaces provid                                    | ed                                         |
| Read each question carefully before you answer it.                                               |                                            |
| Write your answers clearly.                                                                      |                                            |
| Before leaving the examination room you must give the you may lose all the marks for this paper. | is book to the Invigilator. If you do not, |
|                                                                                                  |                                            |
|                                                                                                  |                                            |
|                                                                                                  |                                            |
|                                                                                                  |                                            |

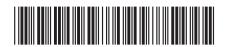

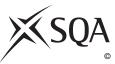

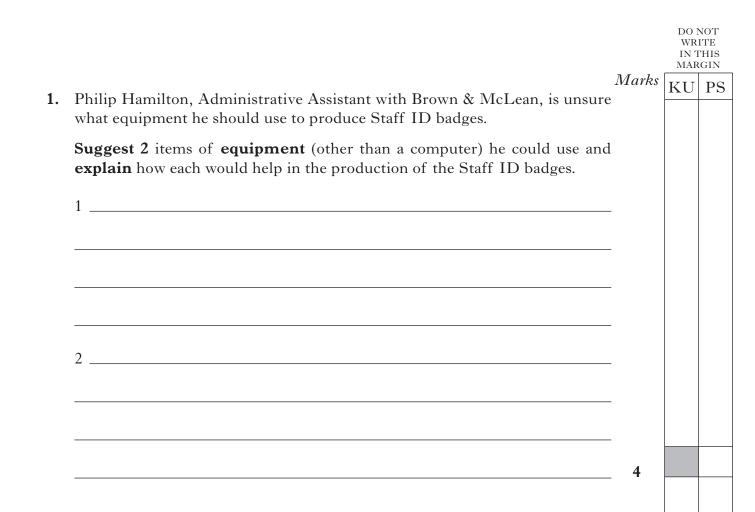

|    |              |                                                                                           |       | DO N<br>WRI<br>IN T<br>MAR | TE<br>HIS<br>GIN |
|----|--------------|-------------------------------------------------------------------------------------------|-------|----------------------------|------------------|
| 2. | ( <i>a</i> ) | Identify <b>one advantage</b> and <b>one disadvantage</b> of a tall management structure. | Marks | KU                         | PS               |
|    |              | Advantage                                                                                 |       |                            |                  |
|    |              |                                                                                           |       |                            |                  |
|    |              | Disadvantage                                                                              |       |                            |                  |
|    |              |                                                                                           | 2     |                            |                  |
|    | ( <i>b</i> ) | Name the term which means "the number of staff reporting directly to a manager".          |       |                            |                  |
|    |              |                                                                                           | 1     |                            |                  |
|    | ( <i>c</i> ) | Describe <b>one disadvantage</b> of an organisation chart.                                |       |                            |                  |
|    |              |                                                                                           |       |                            |                  |
|    |              |                                                                                           | 1     |                            |                  |
|    |              |                                                                                           |       |                            |                  |
|    |              | [Turn over                                                                                |       |                            |                  |

|   |                                                                                                    | DO N<br>WRI<br>IN T<br>MARO | TE<br>HIS |
|---|----------------------------------------------------------------------------------------------------|-----------------------------|-----------|
|   | <i>Mark</i><br>The following problems have recently been experienced within Wisteria<br>Vanderers Ltd.                                  | KU                          | P         |
|   | Suggest <b>one</b> way in which <b>each</b> of these problems could be avoided in the uture. Give a <b>different</b> solution for each. |                             |           |
| ( | a) Some clients had difficulty contacting the company outwith business hours.                                                           |                             |           |
|   |                                                                                                    |                             |           |
| ( | <i>b</i> ) Managers from different branches were unable to meet regularly due to the high cost of travel.                               |                             |           |
|   |                                                                                                    |                             |           |
| ( | <i>c</i> ) A manager could not be contacted whilst travelling to a conference.                                                          |                             |           |
|   |                                                                                                    |                             |           |
| ( | <ul> <li>d) Some members of staff experienced difficulty locating electronic files<br/>previously saved.</li> </ul>                     |                             |           |
|   |                                                                                                    |                             |           |
| ( | e) A virus corrupted the computer network.                                                                                              |                             |           |
|   | 5                                                                                                    |                             |           |
|   |                                                                                                    |                             |           |

|    |            | 7                                                                                                    | 1 <b>1</b> 1 | DO N<br>WRI<br>IN T<br>MAR | TE<br>HIS |
|----|------------|----------------------------------------------------------------------------------------------------|--------------|----------------------------|-----------|
| 4. | <i>(a)</i> | Suggest and describe <b>2 paper-based</b> sources of information which could be used by an Administrative Assistant when preparing a standard letter to be sent to all customers. | Marks        | KU                         | PS        |
|    |            | 1                                                                                                    |              |                            |           |
|    |            | 2                                                                                                    |              |                            |           |
|    |            |                                                                                                    | 4            |                            |           |
|    | (b)        | Suggest <b>2</b> advantages of using the Internet as a source of information.                                                                                                    | T            |                            |           |
|    |            | 1                                                                                                    |              |                            |           |
|    |            | 2                                                                                                    |              |                            |           |
|    |            |                                                                                                    |              |                            |           |
|    |            |                                                                                                    | 2            |                            |           |
|    |            | [Turn over                                                                                                    |              |                            |           |
|    |            |                                                                                                    |              |                            |           |
|    |            |                                                                                                    |              |                            |           |
|    |            |                                                                                                    |              |                            |           |
|    |            |                                                                                                    |              |                            |           |

|    |              |               |                                                                             |       | DO N<br>WRI<br>IN T<br>MAR | ITE<br>'HIS |
|----|--------------|---------------|-----------------------------------------------------------------------------|-------|----------------------------|-------------|
| 5. | ( <i>a</i> ) | Meg           | an Fellows, a temporary Mailroom Assistant at Cropper & Co, is              | Marks | KU                         | PS          |
|    |              | unsu<br>take. | re how to deal with the following. Advise Megan on what action to           |       |                            |             |
|    |              | A di          | fferent suggestion should be given for each.                                |       |                            |             |
|    |              | (i)           | A 1,000-page catalogue to be seen by all departmental managers.             |       |                            |             |
|    |              |               |                                                                             |       |                            |             |
|    |              |               |                                                                             |       |                            |             |
|    |              | (ii)          | A legal contract to be sent to a customer.                                  |       |                            |             |
|    |              |               |                                                                             |       |                            |             |
|    |              |               |                                                                             | 2     |                            |             |
|    | ( <i>b</i> ) |               | cribe <b>2</b> advantages of using a fax machine for sending and ving mail. |       |                            |             |
|    |              | 1             |                                                                             |       |                            |             |
|    |              |               |                                                                             |       |                            |             |
|    |              |               |                                                                             |       |                            |             |
|    |              | 2             |                                                                             |       |                            |             |
|    |              |               |                                                                             | 2     |                            |             |
|    |              |               |                                                                             |       |                            |             |

|    |              |      |                                                                                                    |       | DO N<br>WR<br>IN T<br>MAR | ITE<br>THIS |
|----|--------------|------|----------------------------------------------------------------------------------------------------|-------|---------------------------|-------------|
| 6. | ( <i>a</i> ) |      | ribe <b>one</b> task which would be carried out <b>regularly</b> by each of the wing employees working in the <b>Purchases Department</b> . | Marks | KU                        | PS          |
|    |              | (i)  | Purchases Manager                                                                                                    |       |                           |             |
|    |              | (ii) | Buyer                                                                                                    |       |                           |             |
|    |              |      |                                                                                                    | 2     |                           |             |
|    | ( <i>b</i> ) |      | following software applications are used by the <b>Sales</b> artment. Suggest one use for each.                                             |       |                           |             |
|    |              |      | answers must be <b>different</b> and <b>specific</b> to the <b>Sales</b>                                                                    |       |                           |             |
|    |              | Spre | adsheet                                                                                                    |       |                           |             |
|    |              |      |                                                                                                    |       |                           |             |
|    |              | Data | base                                                                                                    |       |                           |             |
|    |              | Word | d Processing                                                                                                    |       |                           |             |
|    |              |      |                                                                                                    |       |                           |             |
|    |              |      |                                                                                                    | 3     |                           |             |
|    |              |      | [Turn over                                                                                                    |       |                           |             |
|    |              |      |                                                                                                    |       |                           |             |
|    |              |      |                                                                                                    |       |                           |             |
|    |              |      |                                                                                                    |       |                           |             |

**7.** (*a*) Beth Gardner is the Sales Manager of Norton's Nosh, which is based in Greenock. She recently attended a one-day conference in Newcastle.

Study the information below and complete the Expenses Claim Form on the opposite page.

NORTHERN RAILWAYS Strathclyde Rail Services Glasgow - Newcastle RETURN From: Greenock To: Glasgow On: Date: 11 April 2012 Ticket type: Return 11 April 2012 Price: Price: £45.00 £5.60 \* Se j Se j Se j Se j Se j Se j Se j Se j Se j Se j Se j New Mill Restaurant Newcastle Food Coffee Quick 2-Course Lunch f, 12.00Drinks Flat White £2.20 Mineral Water £2.00 11 April 2012 08:45:42 TOTAL £,14.00 11 April 2012 

| (u) (continueu) | 7. | <b>(</b> <i>a</i> <b>)</b> | (continued) |
|-----------------|----|----------------------------|-------------|
|-----------------|----|----------------------------|-------------|

| (a) (continued)                |           |     |       | WR<br>IN 7<br>Maf | NOT<br>ITE<br>FHIS<br>RGIN |
|--------------------------------|-----------|-----|-------|-------------------|----------------------------|
| NORTON'S<br>EXPENSES CLA       |           |     | Marks | KU                | PS                         |
| Name:                          |           |     |       |                   |                            |
| Department:                    |           |     |       |                   |                            |
| Date(s): 11 Apríl 2012         | EXPENDITU | JRE |       |                   |                            |
| TRAVEL (please detail)         | £         | р   |       |                   |                            |
|                                |           |     |       |                   |                            |
| MEALS (please detail)          |           |     |       |                   |                            |
|                                |           |     |       |                   |                            |
| OTHER EXPENSES (please detail) |           |     |       |                   |                            |
|                                |           |     |       |                   |                            |
| TOTAL EXPENSES DUE             | £,66      | 80  |       |                   |                            |
| Employee's Signature           | Date      |     | 5     |                   |                            |

(b) Beth Gardner gives her completed Expenses Claim Form to Callum Sinclair, Trainee Finance Assistant. Callum is unsure what he should do.

Suggest how Callum should deal with this document.

| 1 |  |
|---|--|
|   |  |
|   |  |
|   |  |
|   |  |
|   |  |
| _ |  |
| 2 |  |
|   |  |
|   |  |
|   |  |
|   |  |
|   |  |
|   |  |

8. The reception area of Hobbs & Yorke is shown below.

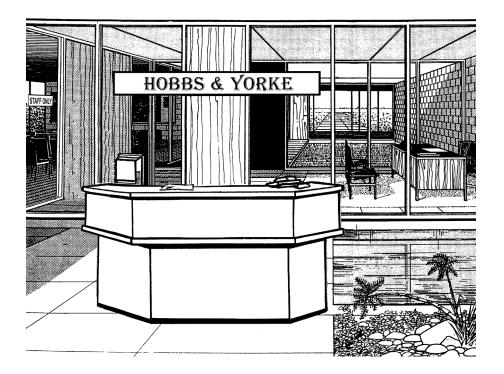

(a) The following problems have arisen at Hobbs & Yorke. Suggest how these problems could be avoided in the future.

Give a **different** solution for each.

(i) The reception area is left unattended when the receptionist takes his lunch break.

(ii) A visitor was found in a "staff only" area of the building.

(iii) An employee was locked in the building at the end of the day.

DO NOT WRITE IN THIS MARGIN

PS

KU

Marks

|    |              |                                                                                    |       | DO N<br>WR<br>IN T<br>MAR | ITE<br>'HIS<br>GIN |
|----|--------------|------------------------------------------------------------------------------------|-------|---------------------------|--------------------|
| 8. | (co          | ntinued)                                                                           | Marks | KU                        | PS                 |
|    | ( <i>b</i> ) | Describe 2 duties which could be carried out by the receptionist at Hobbs & Yorke. |       |                           |                    |
|    |              | Do not repeat anything mentioned in Question $8(a)$ .                              |       |                           |                    |
|    |              | 1                                                                                  |       |                           |                    |
|    |              |                                                                                    | -     |                           |                    |
|    |              |                                                                                    |       |                           |                    |
|    |              |                                                                                    | -     |                           |                    |
|    |              |                                                                                    | -     |                           |                    |
|    |              | 2                                                                                  |       |                           |                    |
|    |              |                                                                                    |       |                           |                    |
|    |              |                                                                                    |       |                           |                    |
|    |              |                                                                                    | 2     |                           |                    |
|    |              |                                                                                    |       |                           |                    |

[Turn over

|              |      |                                                                                                    |   | DO I<br>WR<br>IN 7<br>Mar | ITE<br>THIS |
|--------------|------|----------------------------------------------------------------------------------------------------|---|---------------------------|-------------|
| rece         |      | emple, a Sales Representative at Corbett, Connolly & Borton,<br>an electric shock from the photocopier when he was using it this |   | KU                        | PS          |
| ( <i>a</i> ) | (i)  | Suggest how this problem could have been avoided.                                                                                |   |                           |             |
|              |      |                                                                                                    | 1 |                           |             |
|              | (ii) | Following this incident, name the document which Miles should complete.                                                          |   |                           |             |
|              |      |                                                                                                    | 1 |                           |             |
| ( <i>b</i> ) |      | following concerns have been raised by staff in the Administration<br>artment of Corbett, Connolly & Borton.                     |   |                           |             |
|              |      | gest <b>one</b> action that could be taken to solve each of these problems.<br>I of your suggestions must be <b>different</b> .  |   |                           |             |
|              | Con  | <b>cern 1</b> Some staff using computers have complained of eyestrain.                                                           |   |                           |             |
|              | Acti | on 1                                                                                                    |   |                           |             |
|              |      |                                                                                                    | 1 |                           |             |
|              |      | <b>cern 2</b> There has been an increase in the number of staff suffering repetitive strain injury (RSI).                        |   |                           |             |
|              | Acti | on 2                                                                                                    |   |                           |             |
|              |      |                                                                                                    | 1 |                           |             |
|              |      |                                                                                                    |   |                           |             |
|              |      |                                                                                                    |   |                           |             |
|              |      |                                                                                                    |   |                           |             |
|              |      |                                                                                                    |   |                           |             |
|              |      |                                                                                                    |   |                           |             |
|              |      |                                                                                                    |   |                           |             |

|        |                                                                                                    | DO I<br>WR<br>IN T<br>MAF | ITE<br>THI |
|--------|----------------------------------------------------------------------------------------------------|---------------------------|------------|
| D.     | Marks                                                                                                    | KU                        | P          |
|        | lraj Johal, Human Resources Manager of Insurance-4-U, has sent the<br>lowing e-mail to Becky Richards, Managing Director. |                           |            |
| 🖻 Nev  | r Message                                                                                                    |                           |            |
| File   | Edit View Insert Format Tools Message Help Help Help Help                                                                 |                           |            |
| Sen    |                                                                                                    |                           |            |
| From:  | Balraj Johal                                                                                                    |                           |            |
| 🛐 To   |                                                                                                    |                           |            |
| 🛐 Co   |                                                                                                    |                           |            |
| Subjec | Staff Issues                                                                                                    |                           |            |
|        | ✓ 正, B Z U <u>A</u> , 旨 E                                                                                                 |                           |            |
| Hi I   | Becky                                                                                                    |                           |            |
| The    | following issues have been raised:                                                                                        |                           |            |
| 1      | Staff are unhappy about travelling during the rush hour to get to work for 9.00 am.                                       |                           |            |
| 2      | Some staff feel isolated working in their individual offices.                                                             |                           |            |
| 3      | Amanda Peters, Finance Assistant, no longer wishes to<br>work full-time.                                                  |                           |            |
| Any    | suggestions?                                                                                                    |                           |            |
| Balr   | aj                                                                                                    |                           |            |
|        |                                                                                                    |                           | 1          |

Each of your suggestions must be **different**.

10.

|     |     |                                                                                                    |       | DO NOT<br>WRITE<br>IN THIS<br>MARGIN |    |  |
|-----|-----|----------------------------------------------------------------------------------------------------|-------|--------------------------------------|----|--|
| 10. | (co | ntinued)                                                                                                   | Marks | KU                                   | PS |  |
| 10. |     | Suggest <b>one advantage</b> and <b>one disadvantage</b> to an <b>employer</b> of introducing teleworking. |       |                                      |    |  |
|     |     | Advantage                                                                                                  |       |                                      |    |  |
|     |     |                                                                                                    |       |                                      |    |  |
|     |     | Disadvantage                                                                                               |       |                                      |    |  |
|     |     |                                                                                                    | 2     |                                      |    |  |
|     |     |                                                                                                    |       |                                      |    |  |

[Turn over for Question 11 on Page sixteen

DO NOT WRITE IN THIS MARGIN Marks KU PS 11. The following diagram was prepared by John Preston, Sales Manager at Bradshaw Books Ltd, for use in his presentation to the Board of Directors. Sales 🚇 = 10,000 books Area North South A A A A East L West (a) Name this type of diagram. 1 *(b)* (i) Name **one** other type of diagram which could be used to display this information effectively. 1 (ii) Give one advantage of the type of diagram you have chosen in (*b*) (i). 1

|     |              |                                                                                                    |       | DO NOT<br>WRITE<br>IN THIS<br>MARGIN |    |  |
|-----|--------------|----------------------------------------------------------------------------------------------------|-------|--------------------------------------|----|--|
| 11. | (co          | ntinued)                                                                                            | Marks | KU                                   | PS |  |
|     | ( <i>c</i> ) | John has received complaints that his presentation was:                                             |       |                                      |    |  |
|     |              | 1 boring;                                                                                           |       |                                      |    |  |
|     |              | 2 not able to be seen clearly.                                                                      |       |                                      |    |  |
|     |              | Suggest how <b>each</b> of these problems could be solved.                                          |       |                                      |    |  |
|     |              | Give a <b>different</b> suggestion for each. Your answer should refer to equipment and/or software. |       |                                      |    |  |
|     |              | Do not repeat anything already mentioned in 11(a) or (b).                                           |       |                                      |    |  |
|     |              | 1                                                                                                   |       |                                      |    |  |
|     |              |                                                                                                    |       |                                      |    |  |
|     |              |                                                                                                    |       |                                      |    |  |
|     |              | 2                                                                                                   |       |                                      |    |  |
|     |              |                                                                                                    |       |                                      |    |  |
|     |              |                                                                                                    | 2     |                                      |    |  |
|     |              |                                                                                                    |       |                                      |    |  |
|     |              | [Turn over                                                                                          |       |                                      |    |  |
|     |              |                                                                                                    |       |                                      |    |  |
|     |              |                                                                                                    |       |                                      |    |  |
|     |              |                                                                                                    |       |                                      |    |  |

|               |                                                                    | ationery. An extra                                                                          | C                                         |                | ]                  |  |
|---------------|--------------------------------------------------------------------|---------------------------------------------------------------------------------------------|-------------------------------------------|----------------|--------------------|--|
| 1             | A<br>STOCK REC                                                     |                                                                                             | U                                         | D              |                    |  |
| 2             |                                                                    |                                                                                             |                                           |                |                    |  |
| 3             | ITEM                                                               | QUANTITY                                                                                    | PRICE                                     | TOTAL<br>VALUE |                    |  |
| 4             | A4 Paper                                                           | 150                                                                                         | £2.50                                     | £375.00        |                    |  |
| 5             | Envelopes                                                          | 75                                                                                          | £1.25                                     | £93.75         |                    |  |
| 6             | Pens                                                               | 25                                                                                          | £1.50                                     | £37.50         | 4                  |  |
| 7             | Stapler                                                            | 6                                                                                           | £5.00                                     | £30.00         |                    |  |
| a)            | (ii) How coul                                                      | formula which has<br>d the formula be<br>each formula separ                                 | e entered in cel                          |                | <b>1</b><br>ithout |  |
|               | (ii) How coul                                                      | d the formula be                                                                            | e entered in cel                          |                |                    |  |
|               | (ii) How coul<br>re-keying                                         | ld the formula be<br>each formula separ                                                     | e entered in cel<br>rately?               |                | ithout             |  |
| b) ]          | (ii) How coul<br>re-keying                                         | d the formula be<br>each formula separ                                                      | e entered in cel<br>rately?               | ls D5 to D7 w  | ithout             |  |
| b) ]<br>]     | (ii) How coul<br>re-keying<br><br>Describe 2 benc<br>Do not repeat | ld the formula be<br>each formula separ<br>efits of using a spre<br><b>anything already</b> | e entered in cell<br>rately?<br>eadsheet. | ls D5 to D7 w  | ithout             |  |
| b) ]<br>]     | (ii) How coul<br>re-keying<br><br>Describe 2 benc<br>Do not repeat | d the formula be<br>each formula separ                                                      | e entered in cell<br>rately?<br>eadsheet. | ls D5 to D7 w  | ithout             |  |
| b) ]<br>]     | (ii) How coul<br>re-keying<br><br>Describe 2 benc<br>Do not repeat | ld the formula be<br>each formula separ<br>efits of using a spre<br><b>anything already</b> | e entered in cell<br>rately?<br>eadsheet. | ls D5 to D7 w  | ithout 1           |  |
| b) ]<br>]<br> | (ii) How coul<br>re-keying                                         | ld the formula be<br>each formula separ<br>efits of using a spre<br><b>anything already</b> | e entered in cell<br>rately?<br>eadsheet. | ls D5 to D7 w  | ithout 1           |  |

|     |                              | Marks  | DO I<br>WR<br>IN 7<br>MAR | ITE<br>THIS<br>GIN |
|-----|------------------------------|--------|---------------------------|--------------------|
| 13. | Explain the following terms. | wiurks | KU                        | PS                 |
|     | E-commerce                   |        |                           |                    |
|     |                              |        |                           |                    |
|     |                              | -      |                           |                    |
|     |                              | -      |                           |                    |
|     |                              | _      |                           |                    |
|     | Favourites/Bookmarks         |        |                           |                    |
|     |                              |        |                           |                    |
|     |                              | _      |                           |                    |
|     |                              | -      |                           |                    |
|     |                              | _ 2    |                           |                    |
|     |                              |        |                           |                    |
|     |                              |        |                           |                    |
|     | [END OF QUESTION PAPER]      |        |                           |                    |
|     |                              |        |                           |                    |
|     |                              |        |                           |                    |
|     |                              |        |                           |                    |
|     |                              |        |                           |                    |
|     |                              |        |                           |                    |
|     |                              |        |                           |                    |
|     |                              |        |                           |                    |
|     |                              |        |                           |                    |
|     |                              |        |                           |                    |

**BLANK PAGE**